メディア室・メディアサロン・貸出用 Macbook の PC 利用について

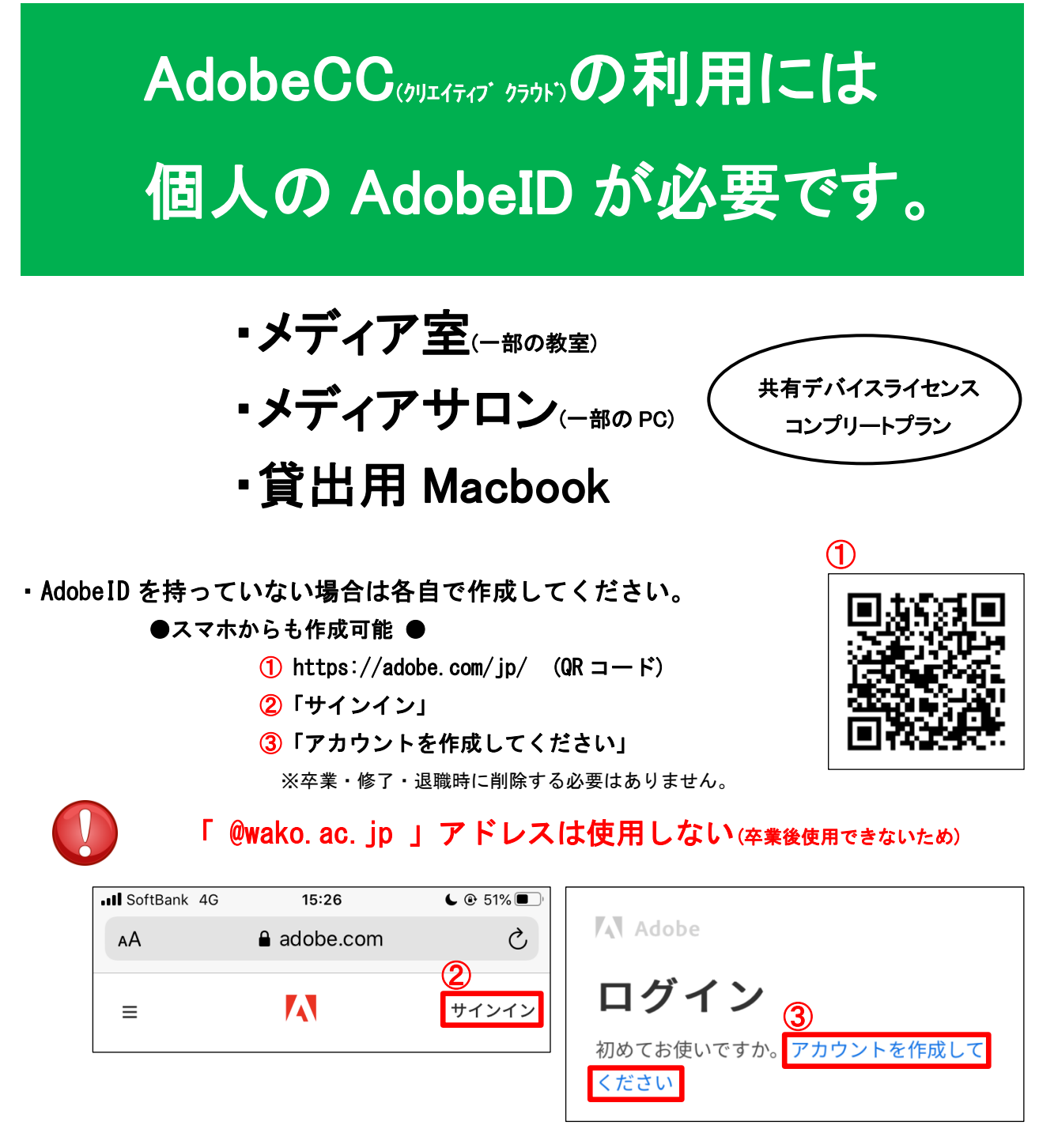

- ・AdobeCC 利用時は、学生、教職員とも、個人の AdobeID でログインしてください。 ※既に個人の AdobeID をお持ちの方はそちらをご利用ください。
- ・個人の AdobeID でソフトウェアを追加購入する必要はありません。
- ・ソフトウェアの利用が終わったら AdobeID からログアウトしてください。

2020年3月 図書・情報館(情報システム係) △ 7 1111光大学